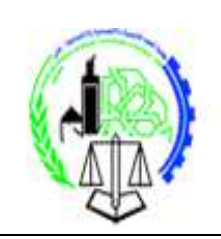

Informatique de gestion

# **Le modèle relationnel**

# 1. **Définition**

Le modèle relationnel a été formalisé par E.F. CODD (IBM San José) en 1970. Quelques exemples de réalisation en sont :

DB2 (IBM), INFORMIX, INGRES, ORACLE.

Dans ce modèle, les données sont stockées dans des tables, sans préjuger de la façon dont les informations sont stockées dans la machine. Un ensemble de données sera donc modélisé par un ensemble de tables.

Le succès du modèle relationnel auprès des chercheurs, concepteurs et utilisateurs est dû à la puissance et à la simplicité de ses concepts. En outre, contrairement à certains autres modèles, il repose sur des bases théoriques solides, notamment la théorie des ensembles et la logique mathématique (théorie des prédicats d'ordre 1).

# 2. **Objectifs du modèle relationnel :**

- proposer des schémas de données faciles à utiliser,
- améliorer l'indépendance logique et physique,
- mettre à la disposition des utilisateurs des langages de haut niveau pouvant éventuellement être utilisés par des non informaticiens,
- optimiser les accès à la base de données,
- améliorer l'intégrité et la confidentialité,
- fournir une approche méthodologique dans la construction des schémas.

De façon informelle, on peut définir le modèle relationnel de la manière suivante :

- Les données sont organisées sous forme de tables à deux dimensions, encore appelées relations et chaque ligne est un n-uplet ou tuple,
- les données sont manipulées par des opérateurs de l'algèbre relationnelle,
- l'état cohérent de la base est défini par un ensemble de contraintes d'intégrité.

Au modèle relationnel est associée la théorie de la normalisation des relations qui permet de se débarrasser des incohérences au moment de la conception d'une base de données.

## 3. **Concepts de base**

### **3.1. Relation**

Une « table » structurée en colonnes fixes, et en lignes pouvant varier dans le temps en nombre et en contenu, est appelée **relation**.

Le contenu, à un instant donné, de cette table, est une table instance de cette relation.

Exemple : Relation Voiture

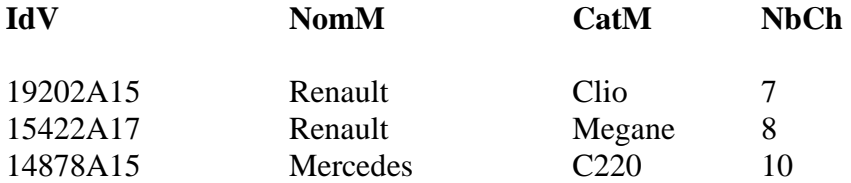

Une relation peut être vue comme un tableau à deux dimensions dont chaque colonne correspond à un domaine et porte un nom et chaque ligne à un tuple.

Une relation n'est pas définie par des concepts positionnels, les lignes (resp. les colonnes) peuvent être permutées.

Une table instance d'une relation est un ensemble non-ordonné de tuples (lignes). Chaque tuple est composé de valeurs correspondant aux attributs (noms des colonnes) de la relation.

### **3.2. Domaine**

Représente l'ensemble de valeurs acceptables pour un composant d'une relation. Un domaine représente le type de l'attribut et éventuellement une restriction sur le type. Ceci permettra de faire un contrôle au moment de la saisie de la donnée.

### **3.3. Attribut**

Colonne d'une relation caractérisée par un nom et définie par un domaine. L'ordre des colonnes dans une relation est sans importance. La valeur d'un attribut est atomique et brut (non calculée) . Un attribut peut être null (ne possédant aucune valeur) sauf pour la clé.

### **3.4. Tuple**

Soit R une relation, ayant comme ensemble d'attributs  $A = \{A_1, A_2, \dots A_n\}$ 

On appelle tuple défini sur R, tout ensemble t de valeurs  $v_1,v_2, ..., v_n$  associées respectivement aux attributs A<sub>1</sub>, A<sub>2</sub>, ... A<sub>n</sub>, avec comme seule contrainte, v<sub>i</sub> ∈ dom(Ai).

Autrement dit, un tuple est une ligne d'une relation, l'ajout d'un tuple ne change pas la nature de la relation. La cardinalité d'une relation R est le nombre de tuples contenus dans la relation.

Exemple :

{19202A15,"Renault","Clio", 7} est un tuple de la relation voiture.

## 4. **Schéma de relation**

Le schéma d'une relation définit les propriétés de chaque attribut (nom, type, contraintes,…). Il s'agit d'un ensemble fini d'attributs et de domaines :

 $R = \{ (A_1, dom_1), \ldots, (A_n, dom_n) \}$ 

Avec A = attr( $R$ ) = { $A_1$ , ...,  $A_n$ } désigne l'ensemble des attributs de R, Et dom<sub>i</sub> = dom( $A_i$ ) désigne le domaine non vide de chacun des attributs  $A_i$ .

Chacun de ces domaines définit le type du contenu des colonnes qui formeront une table. Ils définissent donc des contraintes sur le contenu de chacun des tuples qui seront présents dans une instance de la relation.

Ces domaines sont, dans SQL ANSI2, toujours de type scalaire (entiers, chaînes, …) et fini. On ne dispose d'aucun opérateur permettant de leur associer des types structurés.

Du point de vue logique, chaque relation est représentée par son nom, suivi de la liste des attributs (avec éventuellement leurs domaines).

Exemple : Soit la relation étudiant caractérisé par le cne de l'étudiant, son nom, son prénom, sa date de naissance et son numéro de groupe.

Le schéma de la relation est représenté comme suit :

Etudiant ( cne , nom , prenom , dnais , nogpe )

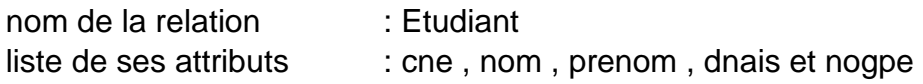

Au niveau physique, la relation étudiant est une table représentée comme suit :

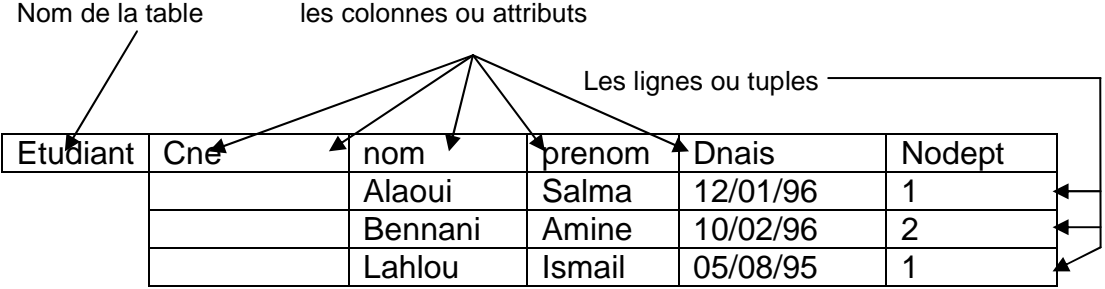

## 5. **Clé d'une relation**

Soit R  $(A_1, A_2, ..., A_n)$  un schéma de relation, et X un sous-ensemble de  $(A_1, A_2, ..., A_n)$ An), X (groupe d'attributs) est une clé si, et seulement si, :

- X est unique, elle détermine tous les attributs  $(A_1, A_2, ..., A_n)$
- X est minimal

La clé dans un schéma de relation est soulignée

Exemple1 : Etudiant ( **cne** , nom , prenom , dnais , nogpe )

cne est une clé de la relation Etudiant signifie que le cne est unique cad deux étudiants différents ne peuvent jamais avoir la même valeur de cne.

Exemple2 : LigneCommande(nocom, Pref, quantité)

nocom et Pref est une clé composée, elle détermine la quantité achetée.

Une même commande (nocom) peut avoir plusieurs produits. Un produit (Pref) peut appartenir à plusieurs commandes. Par contre un produit dans une commande ne se répète pas.

### 6. **Schéma d'une base de données relationnelle**

Base de données dont le schéma est un ensemble de schémas de relations et dont les occurrences sont les tuples de ces relations.

Exemple : Etudiant ( **cne** , nom , prenom , dnais , nodept ) Departement (**nodept** , nom , matricule) Enseignant (**matricule** , nom , prenom , grade) Matiere (**nomat** , titre ,coef) Assure (**matricule , nomat** , periode)

Le même nom d'attribut utilisé dans deux relations distinctes véhicule le même type d'informations. (SQL ne tient pas compte de cette présupposition).

Les liens sémantiques entre tuples sont implicites à travers les valeurs de certains attributs, et non par adresse ou pointeur comme dans des modèles navigationnels.

# 7. **Contrainte d'intégrité**

Une propriété du schéma, invariante dans le temps.Il existe différents types de contraintes d'intégrité:

- liées au modèle (pas de doublons dans une relation.);
- de domaine Exemple : une note doit être comprise entre 0 et 20
- clé primaire dont la valeur est unique dans sa relation.
- référentielles dites de clé étrangère qui impose que la valeur d'attribut de la relation  $r_1$  apparaît comme valeur de clé dans une autre relation  $r_2$ .

Exemple : Etudiant ( **cne** , nom , prenom , dnais , nodept ) Département (**nodept** , nom , matricule)

nodept est une clé primaire dans la relation Département, et une clé étrangère dans la relation Etudiant. La valeur de cet attribut n'existe dans la table étudiant que s'il est déjà défini dans la table Département.

## **Exercice : Vérification des contraintes d'intégrités**

Un centre de formation offre des cours du soir aux employés de différentes sociétés intéressées.

Un cours appartient à un thème particulier, est assuré par un professeur pendant un nombre d'heures fixé.

Chaque heure a un tarif, le prix du cours est le tarif de l'heure \* nombre d'heures.

Les employés peuvent s'inscrire à plusieurs cours.

Le schéma normalisé de la base de données est le suivant : **Cours** (codeCours, niveau, dateCours, tarifHeure, codeTheme, codeProf, nbHeures) **Thème** (codeTheme , titre ) **Employe** (codeEmploye , nom , prénom , ville , codeSociété) Société (codeSociété, nom, ville) **Professeur** (codeProf , nom , prénom) **Inscrit** (codeEmploye , codeCours)

On suppose un extrait des tables Société et Employé :

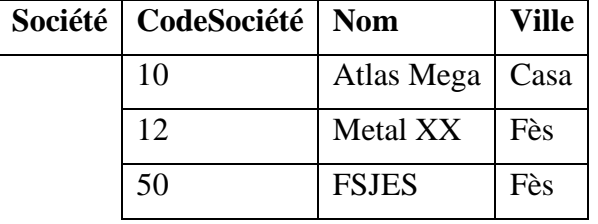

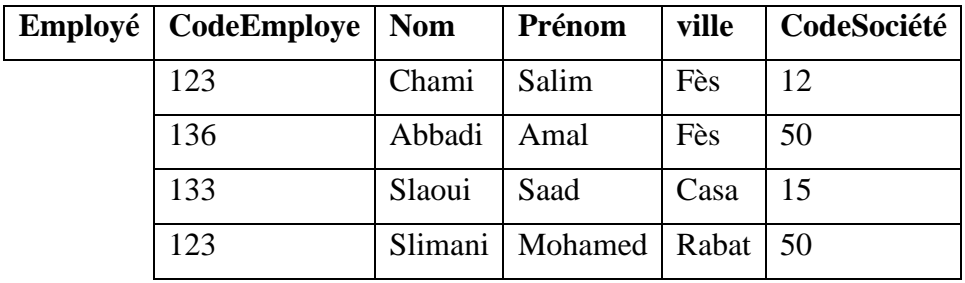

- *1.* Donner la clé primaire et les clés étrangères de chaque relation.
- *2.* Donner et expliquer la liste des règles d'intégrité non respectées dans l'exemple cidessus.
- *3.* Donner la liste des contraintes d'intégrités vérifiées par le système lors de l'insertion d'un tuple dans la table Employé.
- **4.** Donner un ordre possible pour procéder à l'insertion des tuples dans les différentes tables.

#### **Solution**

*1.* Donner la clé primaire et les clés étrangères de chaque relation.

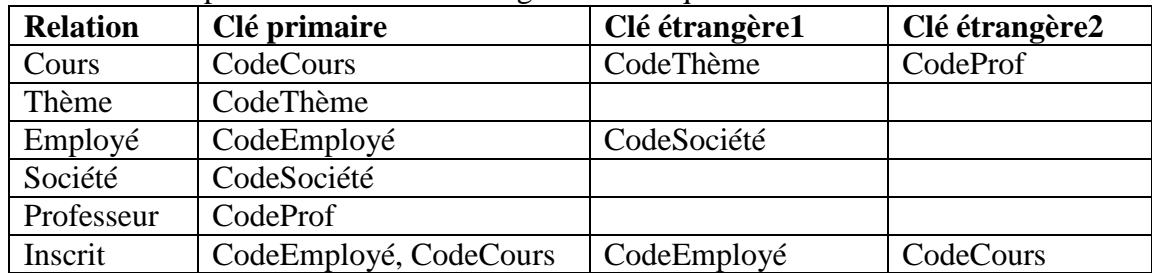

*2.* Donner et expliquer la liste des règles d'intégrité non respectées dans l'exemple cidessus.

#### **Solution**

*Dans la table Employé :* 

- *La contrainte de clé primaire non respectée; l'employé de code 123 est dupliqué.*
- *La contrainte d'intégrité référentielle non respectée; le codeSociété 15 n'existe pas dans la table Société.*
- *3.* Donner la liste des contraintes d'intégrités vérifiées par le système lors de l'insertion d'un tuple dans la table Employé.

#### **Solution :**

Pour insérer un tuple dans la table employé suivante: **Employe** (codeEmploye , nom , prénom , ville , codeSociété)

Le système vérifie la contrainte de clé primaire : non duplication du codeEmploué Et la contrainte d'intégrité réferentielle: la présence de la valeur codeSociété dans la table Société.

**4.** Donner un ordre possible pour procéder à l'insertion des tuples dans les différentes tables.

#### **Solution**

Il s'agit de donner une valeur à la clé primaire avant de l'insérer comme clé étrangère. Un ordre possible :

- **1.** Thème, Société, professeur
- **2.** Employé, Cours
- **3.** Inscrit